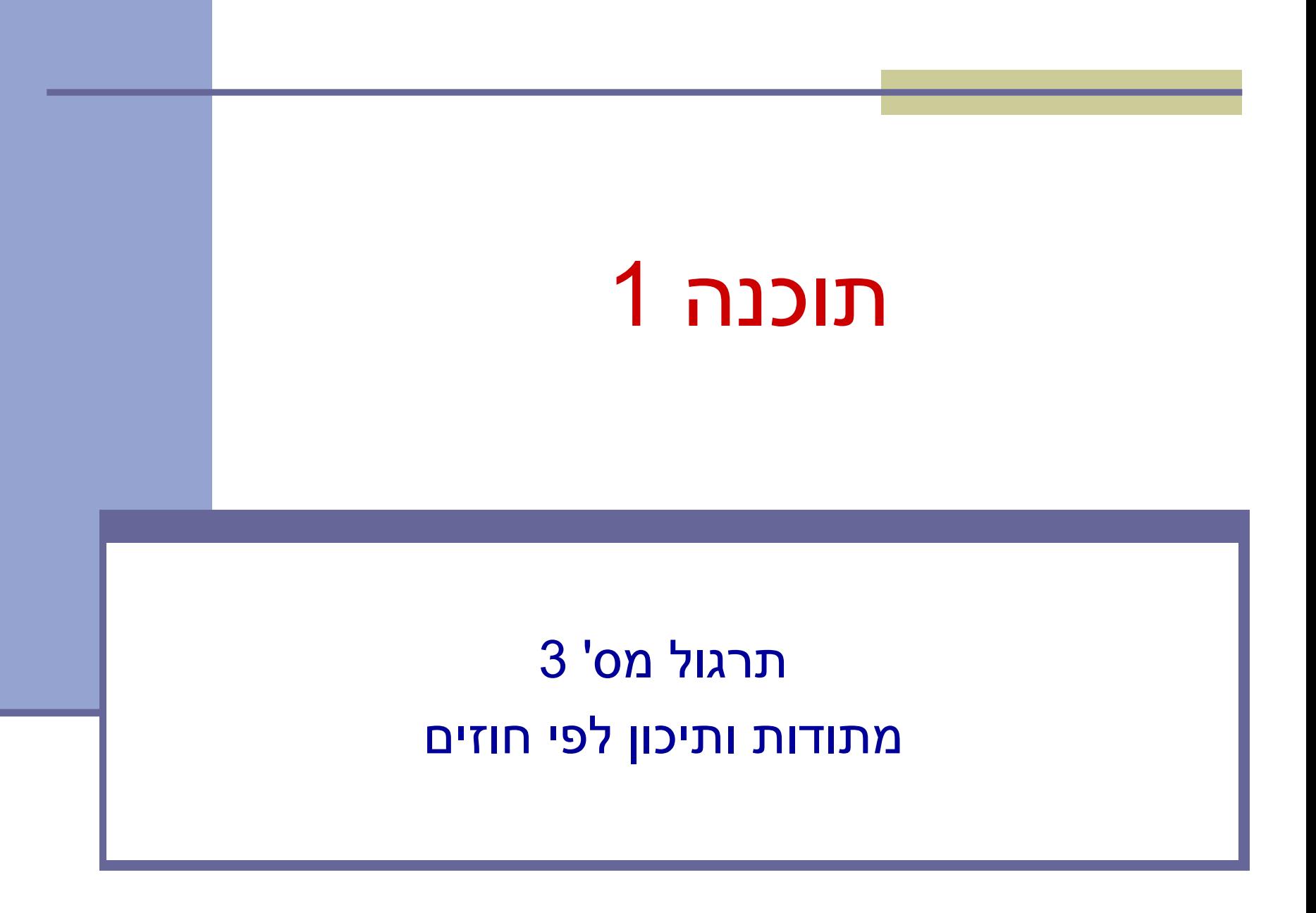

## חוזה בין ספק ללקוח

- חוזה בין ספק ללקוח מגדיר עבור כל שרות: תנאי ללקוח - "תנאי קדם" - precondition
- תנאי לספק "תנאי אחר" postcondition.

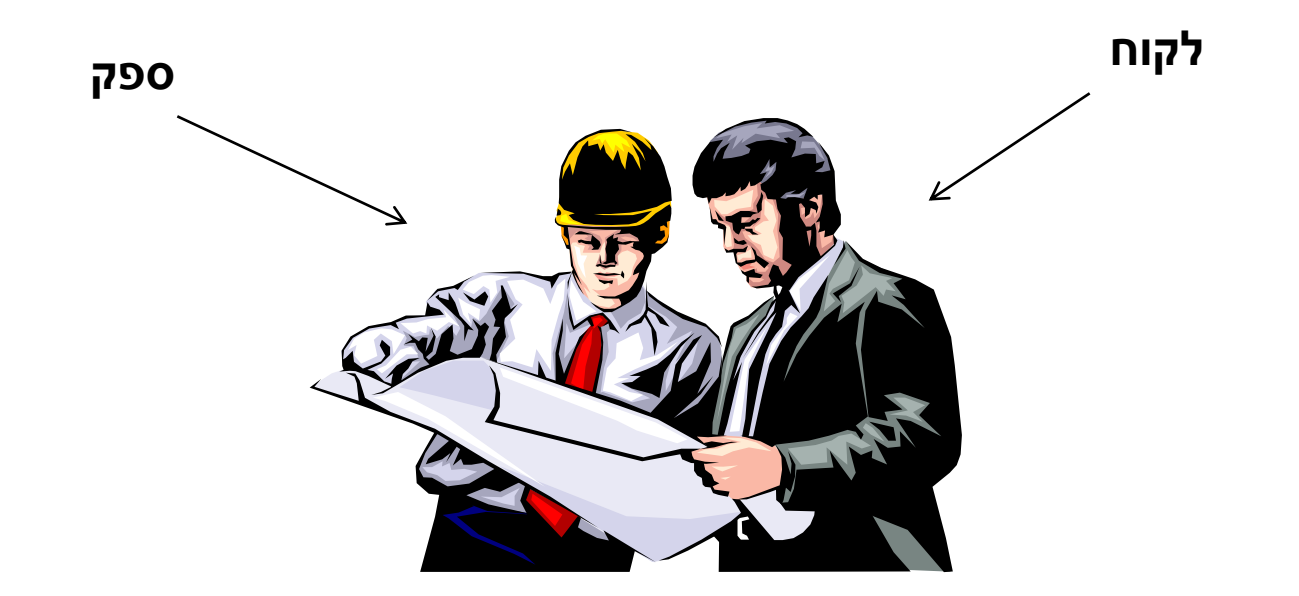

# תנאי קדם )preconditions)

- מגדירים את הנחות הספק
- ברוב המקרים, ההנחות הללו מתארות מצבים של התוכנית שבהם מותר לקרוא לספק
- במקרים פשוטים (ונפוצים), ההנחות הללו נוגעות רק לקלט שמועבר לשירות.
	- במקרה הכללי ההנחות הללו מתייחסות גם למצב התוכנית, כגון משתנים גלובליים.
	- תנאי הקדם יכול להיות מורכב ממספר תנאים שעל כולם להתקיים (AND)

# תנאי אחר )postconditions)

- מגדיר את המחוייבות של הספק
- אם תנאי הקדם מתקיים, הספק חייב לקיים את תנאי האחר
	- ואם תנאי קדם אינו מתקיים? לא ניתן להניח דבר:
		- אולי השרות יסתיים ללא בעיה
		- אולי השרות יתקע בלולאה אינסופית
			- אולי התוכנית תעוף מייד
				- אולי יוחזר ערך שגוי
- אולי השרות יסתיים ללא בעיה אך והתוכנית תעוף / תתקע לאחר מכן
	- ...
	- ובכתיב לוגי: תנאי קדם תנאי אחר,  $? \Leftarrow !$ תנאי קדם)

## דוגמא 1

```
5
?–Infinity או Infinity מכיל arr/*
  * precondition:
  * 1) arr != null 
  * 2) arr.length > 0
  * 3) arr contains only numbers (no NaN or infinity)
  * 
  * postcondition: Returns the minimal element in arr 
  */
 public static double min1(double[] arr) {
     double m = Double.POSITIVE_INFINITY;
     for (double x : arr)
         m = (x < m ? x : m);return m;
 }
המימוש אינו בודק את קיומם 
     של תנאי הקדם
                                     מה יקרה אם בקריאה ל- 1min לא 
                                     יקויימו כל התנאים בתנאי הקדם?
                                                      ?arr==null 
                                                 ?arr.length == 0
                                                   ?NaN מכיל arr
```
## דוגמא 2 )אותו קוד, חוזה שונה(

```
/*
 * precondition: arr != null 
 * 
 * postcondition: 
 * If ((arr.length==0) || (arr contains only NaNs)) 
 * returns Infinity.
 * Otherwise, returns the minimal value in arr. 
 */
public static double min2(double[] arr) {
    double m = Double.POSITIVE_INFINITY;
    for (double x : arr)
        m = (x < m ? x : m);return m;
}
                                         בהשוואה לחוזה מדוגמא :1
                                    חוזה מתירני יותר מבחינת הלקוח
```
## דוגמא 3 )טיפול שונה ב- NaN)

```
/*
 * precondition: arr != null 
 * 
 * postcondition: If (arr.length=0) returns Infinity.
 * Otherwise, if arr contains NaN – returns NaN.
 * Otherwise, returns the minimal value in arr. 
 */
public static double min3(double[] arr) {
    double m = Double.POSITIVE_INFINITY;
    for (double x : arr) {
        if (Double.isNaN(x))
            return x;
        m = (x < m ? x : m);}
    return m;
}
                                      השוואה לחוזה מדוגמא :2
                                       טיפול שונה במקרה קצה 
                                            )קיום ערכי NaN)
```

```
דוגמא 4 )ללא precondition)
/*
 * precondition: true 
 * 
 * postcondition: If ((arr==null) || (arr.length==0)) 
 * returns NaN
 * Otherwise, if arr contains only NaN – returns Infinity.
 * Otherwise, returns the minimal value in arr, ignoring any NaN.
 */
public static double min4(double[] arr) {
   if (arr == null \mid | array = 0)return Double.NaN;
   double m = Double.POSITIVE_INFINITY;
   for (double x : arr)
       m = (x < m ? x : m);return m;
}
                                     תנאי אחר המגדיר תגובה לכל 
                                      קלט אפשרי מסבך את הקוד.
               מוכן לכל מקרה
```
# דוגמא 5 )ללא precondition)

```
9
)כלומר לסיים קריאה באופן תקין(/*
 * precondition: true 
 * 
 * postcondition: If ((arr != null) && 
 * (arr.length> 0) && 
 * (arr contains only numbers)) 
 * returns the minimal value in arr. 
 * Else, the return value is undefined.
 */
public static double min5(double[] arr) {
   if (arr == null)
       return 0;
   double m = Double.POSITIVE_INFINITY;
   for (double x: arr) 
       m = (x < m ? x : m);return m;
}
                             תנאי אחר המגדיר תגובה רק לקלט 
                            פשוט. עבור קלטים אחרים - מתחייב 
                                 להחזיר ערך כלשהו לא מוגדר
```
## Span

 בהינתן מערך של מספרים וערך כלשהו נגדיר את ה- של הערך כמספר האברים (כולל) בין שני span המופעים הקיצוניים של הערך במערך.

#### דוגמאות:

- המערך [1,2,1,1,3] והערך 1 ה span הוא 4
- המערך [1,4,2,1,1,4,1,4] והערך 1 ה span הוא 7
- המערך [1,4,2,1,1,4,1,4] והערך 2 ה span הוא 1

## Max Span

- יהיה ה span המקסימלי על פני כל Max-Span הערכים במערך מסוים
- נרצה לממש פונקציה שבהינתן מערך של מספרים שלמים תחזיר את ה Span-Max שלו

#### דוגמאות:

- המערך [1,2,1,1,3] ה-maxSpan הוא 4
- המערך [1,4,2,1,1,4,1,4] ה-maxSpan הוא 7

נתחיל לעבוד

#### נפתח פרויקט חדש בשם MaxSpan נתחיל לכתוב תכנית בדיקה לפתרון שלנו

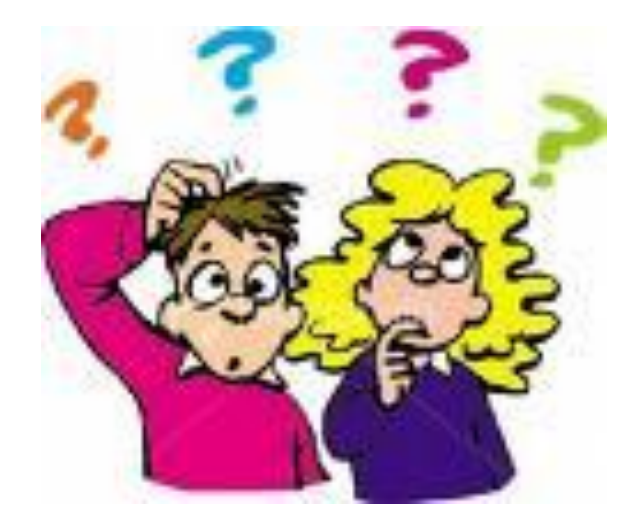

## תכנית בדיקה

נגדיר מחלקה חדשה עבור הבדיקות

il.ac.tau.cs.sw1.maxspan.tests.TestMaxSpan

החלק הראשון - חבילה (package(

[http://en.wikipedia.org/wiki/Java\\_package](http://en.wikipedia.org/wiki/Java_package) =

כעת נכתוב את המקרים שנרצה לבדוק:

### תכנית בדיקה

```
int[] array = null;
int maxSpan;
array = new int[]{1, 2, 1, 1, 3};
maxSpan = MaxSpan.maxSpan(array);
if (maxSpan != 4) {
   System.out.println(Arrays.toString(array) + " expected: 4, result: "+ maxSpan);
} else {
   System.out.println(Arrays.toString(array) + " correct!");
}
array = new int[]{1, 4, 2, 1, 1, 4, 1, 4};
maxSpan = MaxSpan.maxSpan(array);
if (maxSpan != 7) {
   System.out.println(Arrays.toString(array) + " expected: 7, result: " + maxSpan);
} else {
   System.out.println(Arrays.toString(array) + " correct!");
}
```
# למה המהדר כועס?

#### לא מכיר את Arrays?

- **import** java.util.Arrays;
	- לא מכיר את MaxSpan?
- **import** il.ac.tau.cs.sw1.maxspan.MaxSpan;
	- אבל לא מוגדרת מחלקה כזו...מה לעשות?
	- בואו נקשיב להמלצה של אקליפס )QuickFix)
		- $C$ קיצור מקשים: 1+Ctrl

## ועכשיו לפתרון

```
public static int maxSpan(int[] array) {
   int max = 0;
   for (int i = 0; i < array.length; i++) {
      int j = array.length - 1;for ( ; j >= i; j--) {
         if (array[i] == array[j]) {
            break;
         }
      }
      int span = j - i + 1;if (max < span) {
         max = span;
      }
   }
   return max;
```
# בדיקה, Refactor ושדרוג הקוד )?(

- נבדוק שתכנית הבדיקה עובדת
- בואו נכתוב את הפונקציה בצורה יותר "נכונה"
- ראשית נשנה את שם המחלקה, נשתמש ב-Refactor
	- דיון: כתיבת הפונקציה בצורה "נכונה"
		- יעילות
		- Top-down פתרון ,מודולריות
			- הבנת הקוד
			- אפשרות לשינויים עתידיים

### הפונקציה הראשית

```
public static int maxSpan(int[] nums) {
       int max = 0;
       for (int value: values(nums)) {
             max = Math.max(max, span(value, nums));
       }
       return max;
```
## וחלק מפונקציות העזר

```
private static int span(int value, int[] nums) {
        return lastIndexOf(value, nums) - firstIndexOf(value, nums) + 1;
}
private static int[] values(int[] nums) {
        int[] values = new int[nums.length];
        int nextIndex = 0;
```

```
for (int i = 0; i < nums.length; i++) {
        if (!contains(values, nextIndex, nums[i])) {
                 add(values, nextIndex++, nums[i]);
         }
}
```

```
return Arrays.copyOf(values, nextIndex);
```
#### והשאר

```
private static int lastIndexOf(int value, int[] nums) {
          for (int i = nums.length - 1; i >=0; i--) {
                    if (nums[i] == value) {
                              return i;
                    }
          }
          // should never get here
          return -1;
}
private static int firstIndexOf(int value, int[] nums) {
          int index = -1;
          for (int i = 0; i < nums.length; i++) {
                    if (nums[i] == value) {
                              index = i;break;
                    }
          }
          return index;
```
#### והשאר

```
private static void add(int[] values, int position, int value) {
        values[position] = value;
}
```

```
private static boolean contains(int[] temp, int tempLength, int value) {
         for (int i = 0; i < tempLength; i++) {
                 if (temp[i] == value) {
                          return true;
                  }
         }
         return false;
}
```